基本情報入力

 $1/2$  ページ

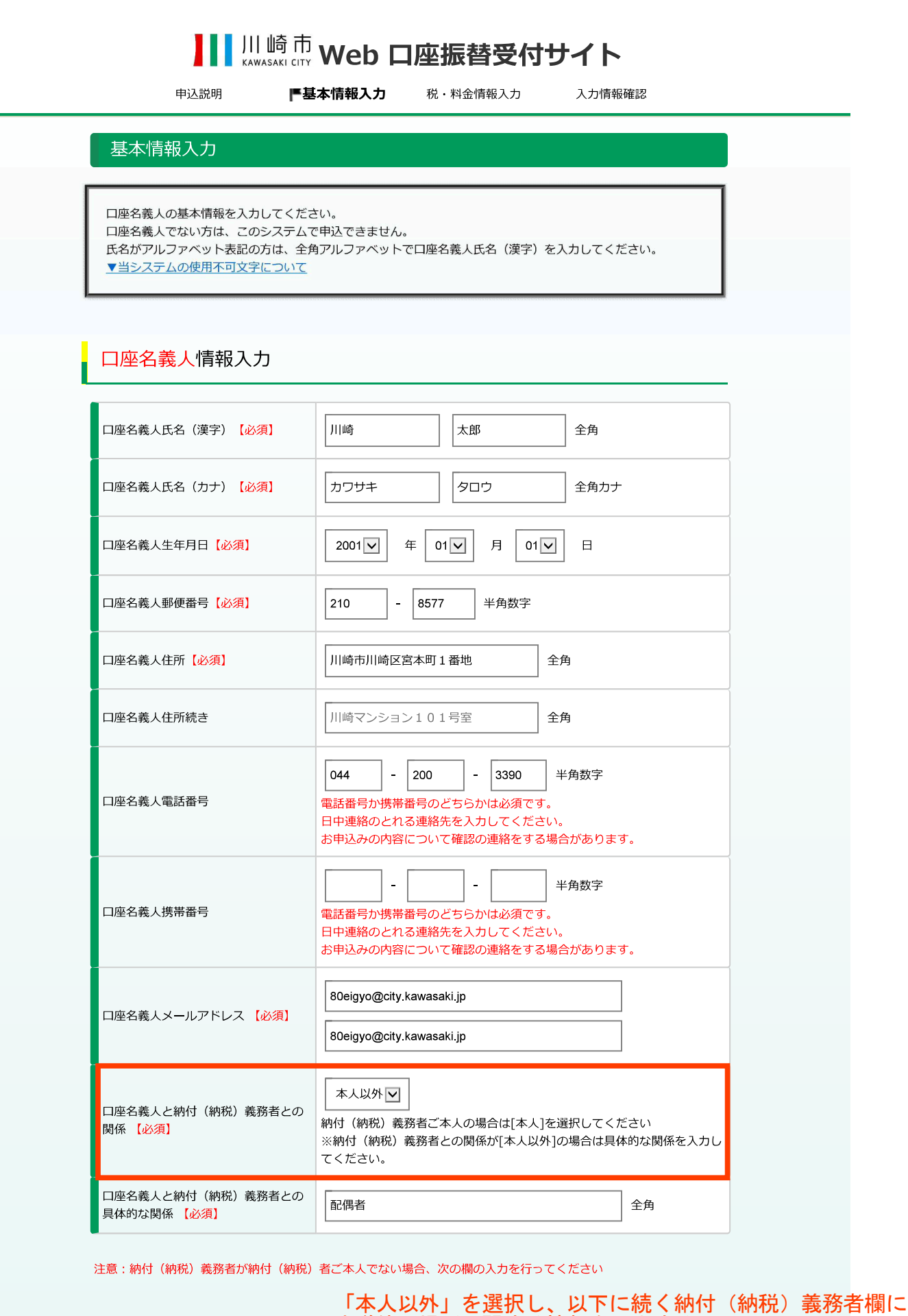

水道使用場所に関する情報を入力する。

以下に続く納付(納税)義務者欄に、<br>水道使用場所に関する情報を入力する。

納付 (納税) 義務者情報入力

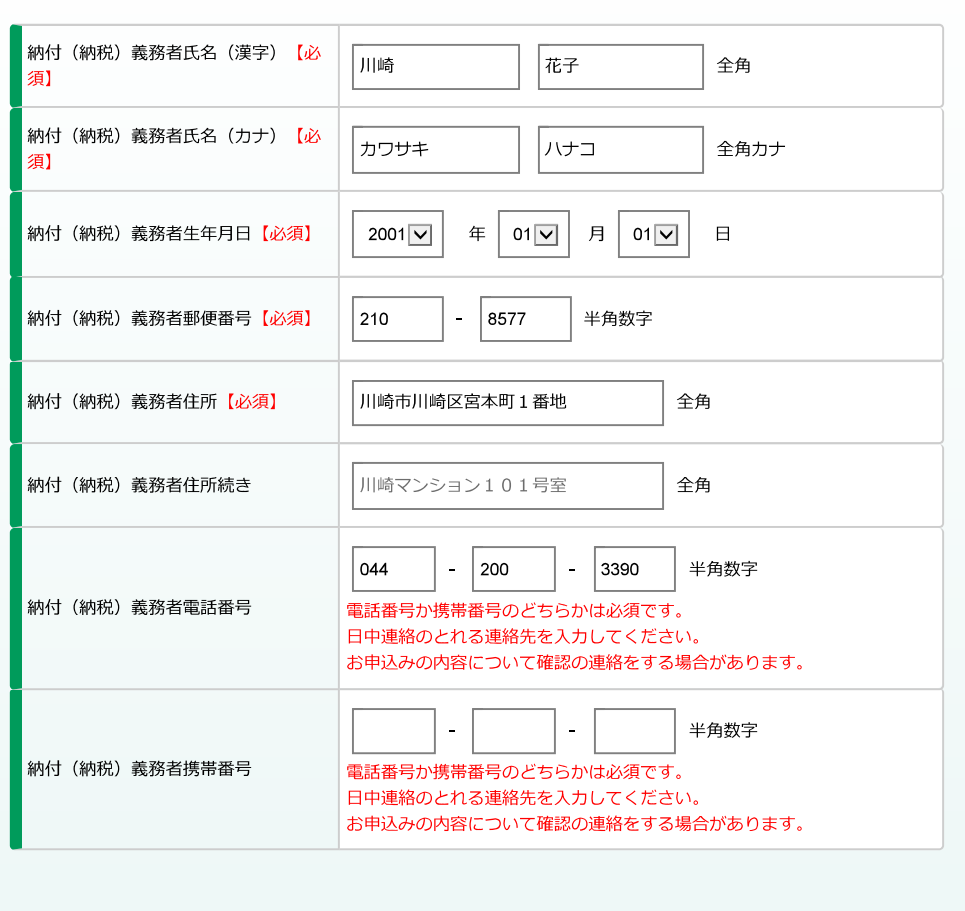

back 戻る

next 次ページへ

Copyright (C) Yamato System Development Co., Ltd All Rights Reserver